## SAP ABAP table /ISDFPS/FORCERMC1\_DB {Additional Attributes of MC - FE Relationships}

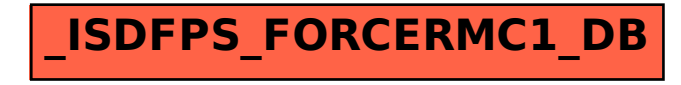